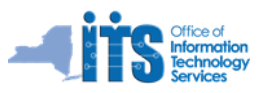

## **Reference Guide for the Cisco 9900 Series Phones**

#### **(Including the 9951 and 9971 Model Phones)**

#### **Overview of a Cisco Phone - Model Depicted is a 9971:**

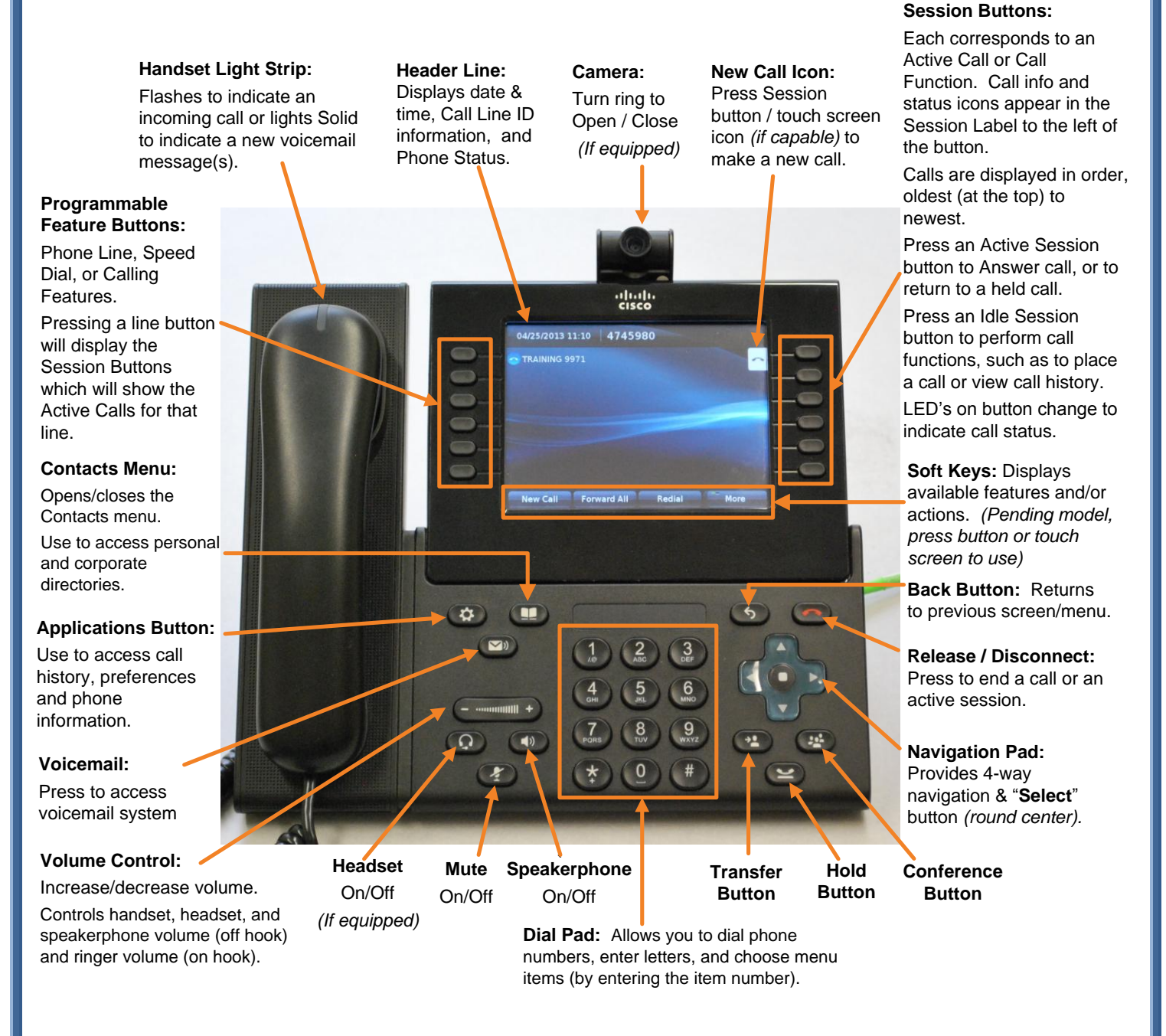

# **Reference Guide for the Cisco 9900 Series Phones**

### **(Including the 9951 and 9971 Model Phones)**

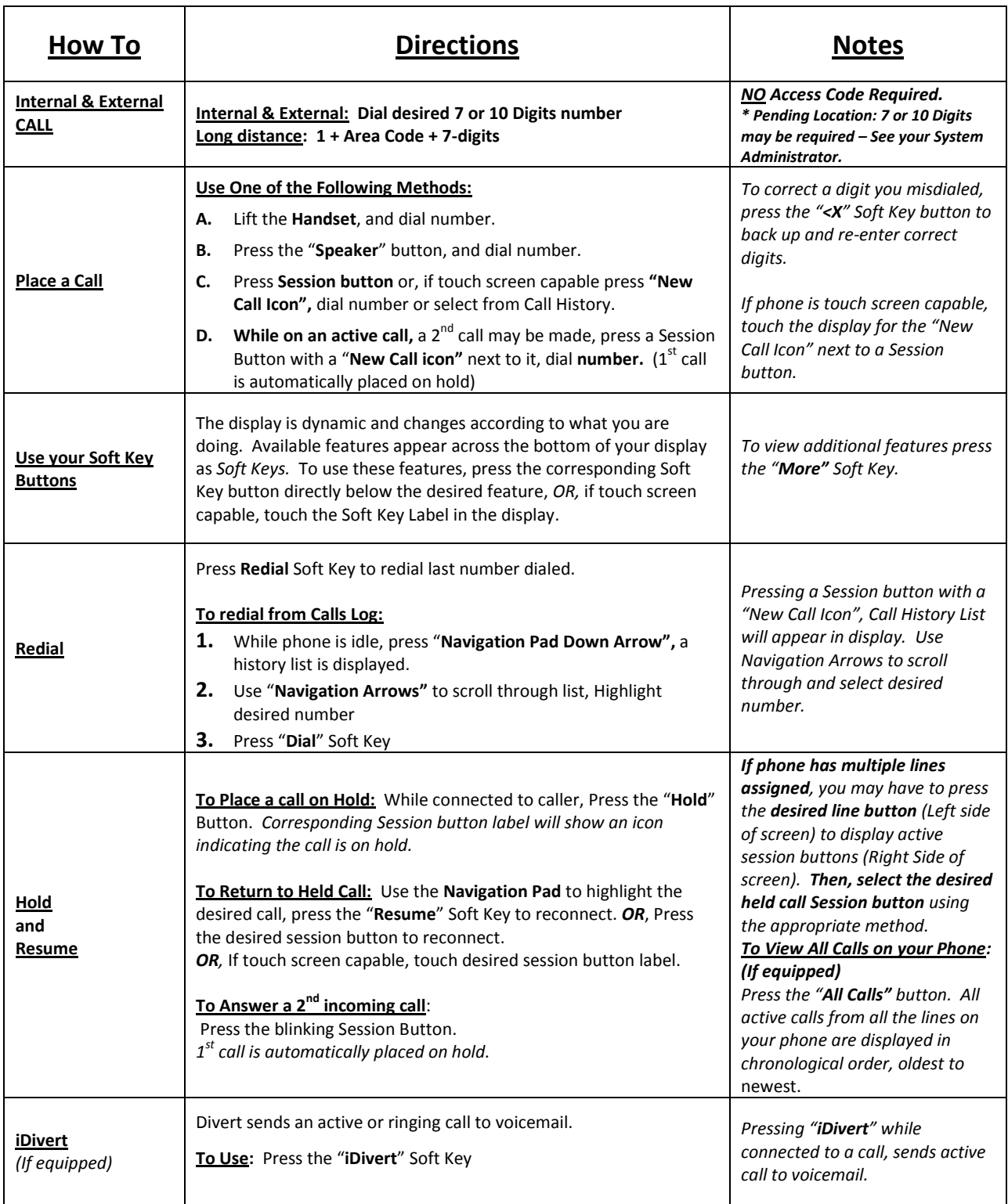

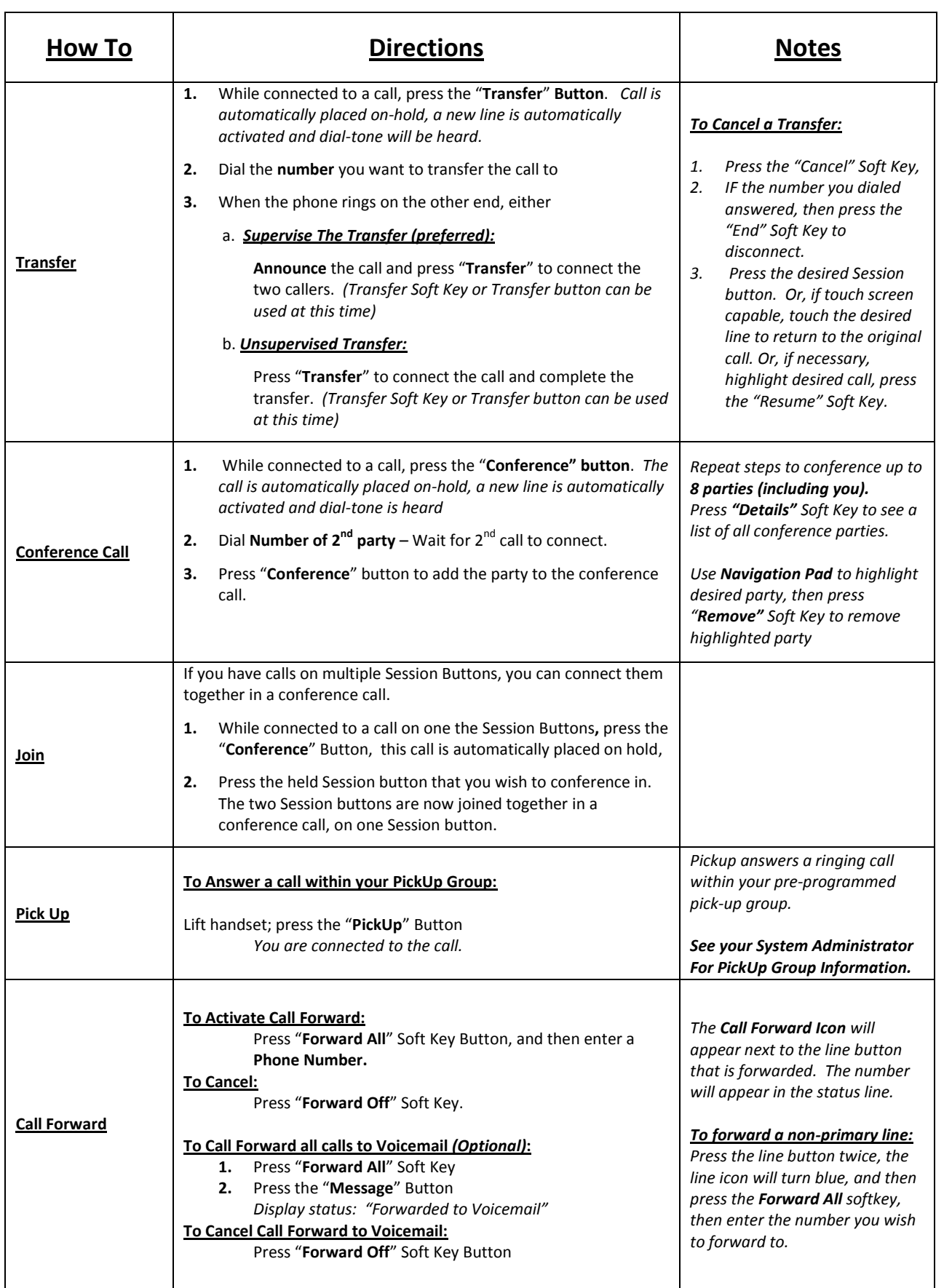

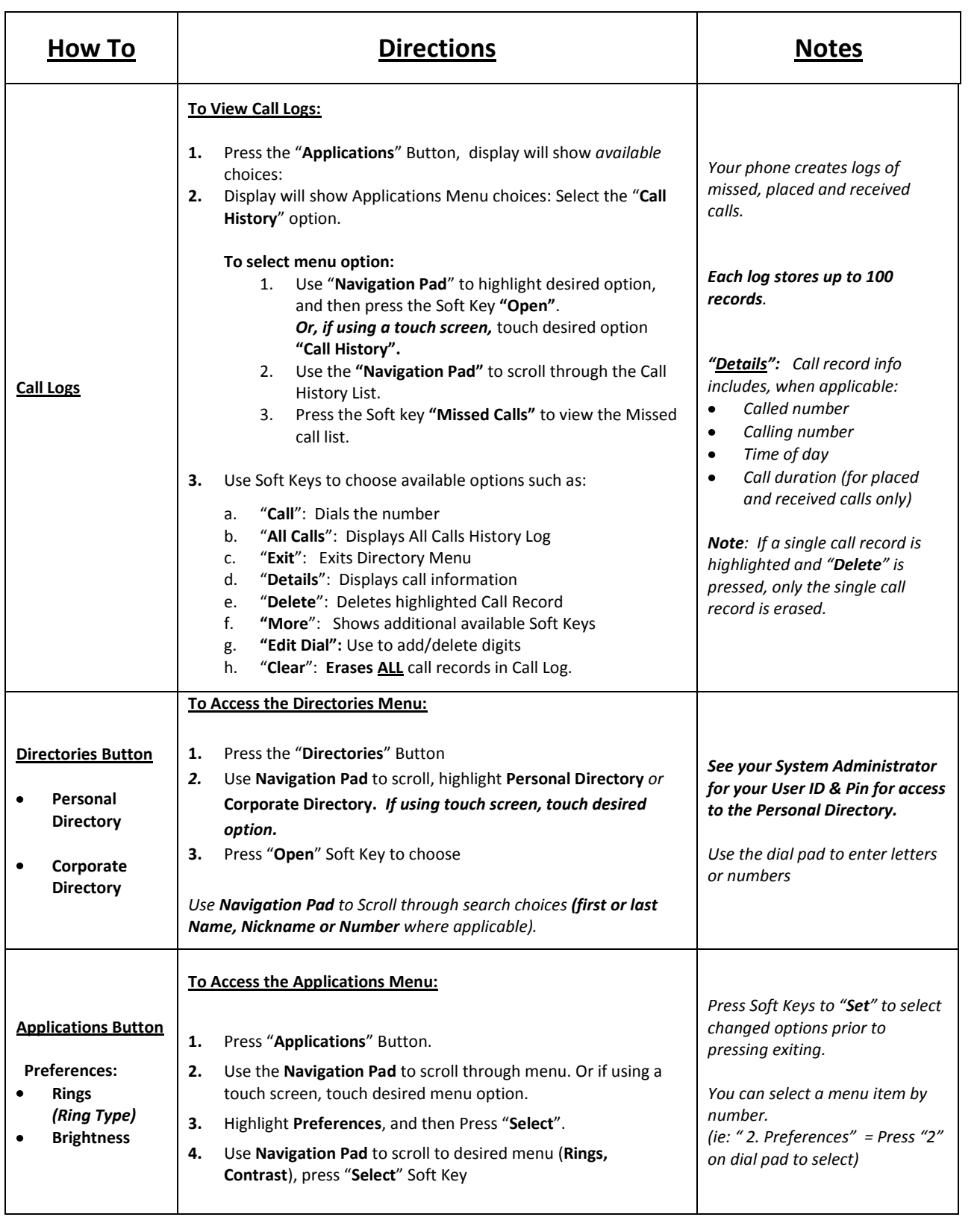